WINLAB

# **Remote Control Robot Car**

Jimmy Huang, John Greaney-Cheng, Rohan Variankaval

RUTGERS WINLAB | Wireless Information Network Laboratory

## **Overview**

- Created user interface to remotely control robots integrated with ROS (Robotic Operating System)
	- Installed ROSARIA libraries for odometry data
	- Built Flask 1.1 web server to stream robot camera footage, control robot movements, and measure odometry

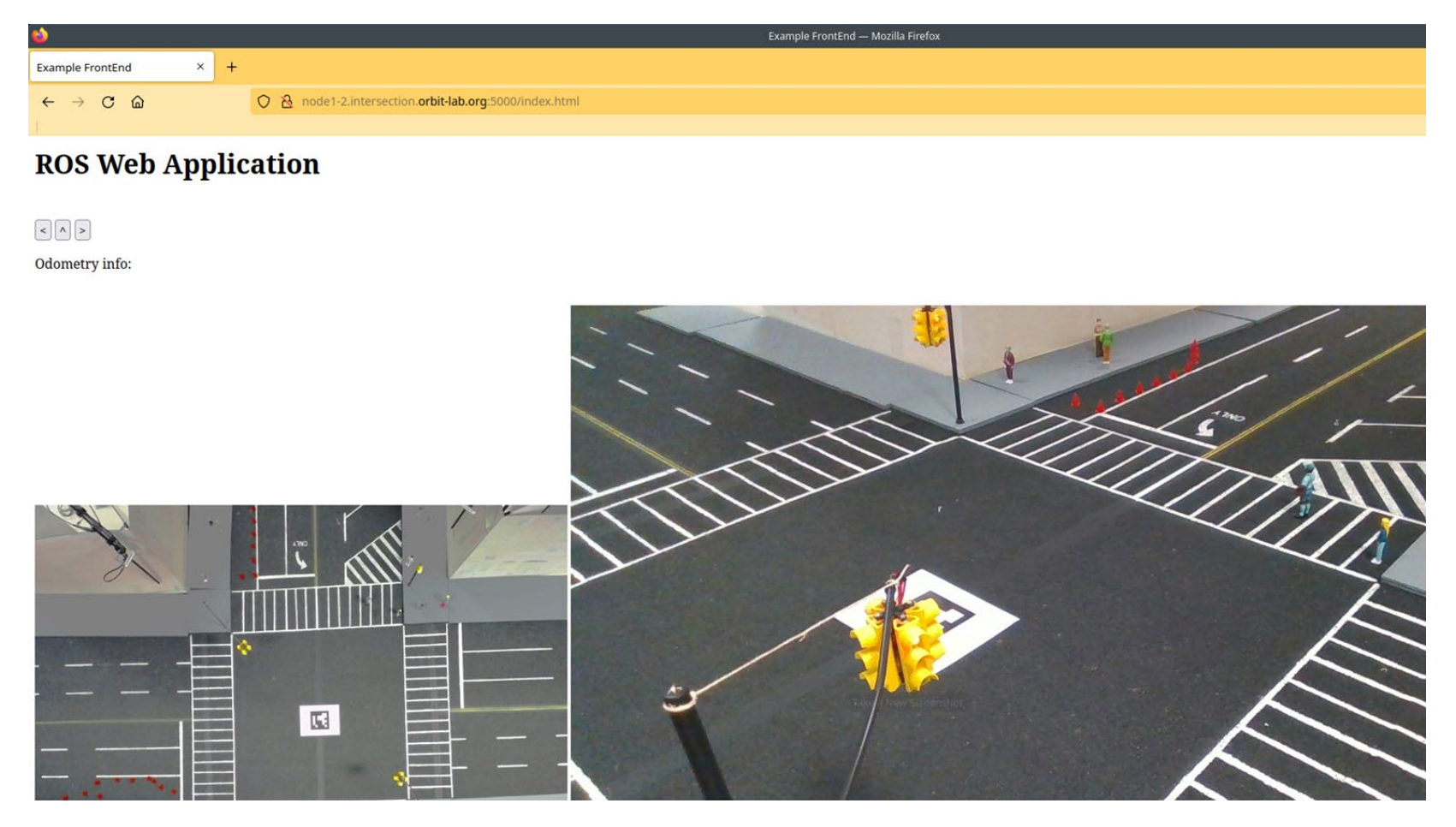

- Improved Pioneer 3-DX robot through hardware and software upgrades
	- Implemented waypoint path following through Hermite Spline Interpolation
	- Eliminated variance in drift via replacement of back wheel with ball bearing
	- Calibrated robot through ROSARIA parameters: DriftFactor, Ticksmm, and RevCount

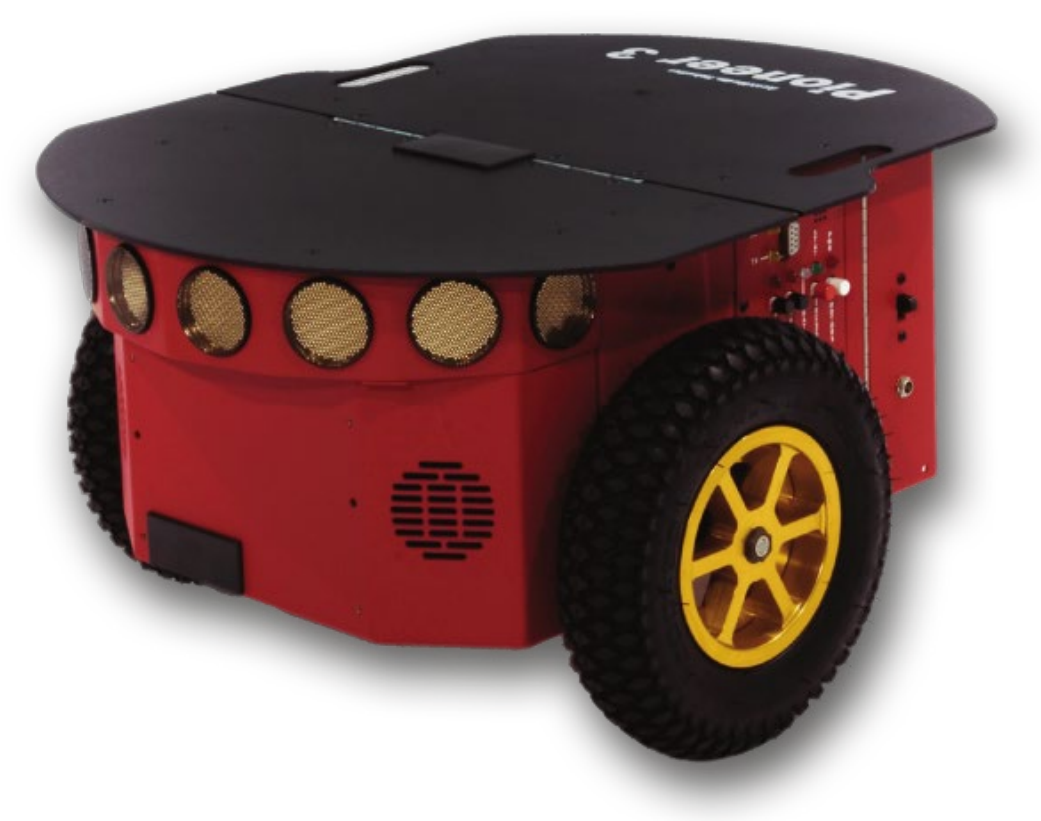

- Users can view and control ROS topic information in browser
	- Uses Flask 1.1
	- Accessible using ssh tunnels and browser SOCKS proxy
	- Allows for the creation of GUIs without remote desktop
- Can send commands to Pioneer through browser
	- See through RealSense Camera attached to Pioneer
	- Move Pioneer with buttons on site

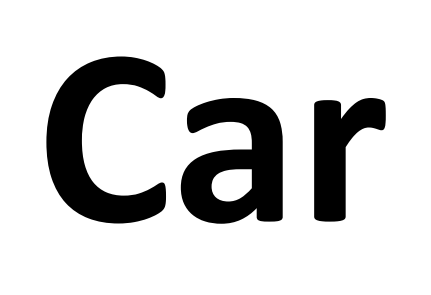

- Command Line interface to control the Pioneer
	- 3DX and view odometry/battery information
	- Uses ncurses for nice UI
	- Accessible via ssh terminal

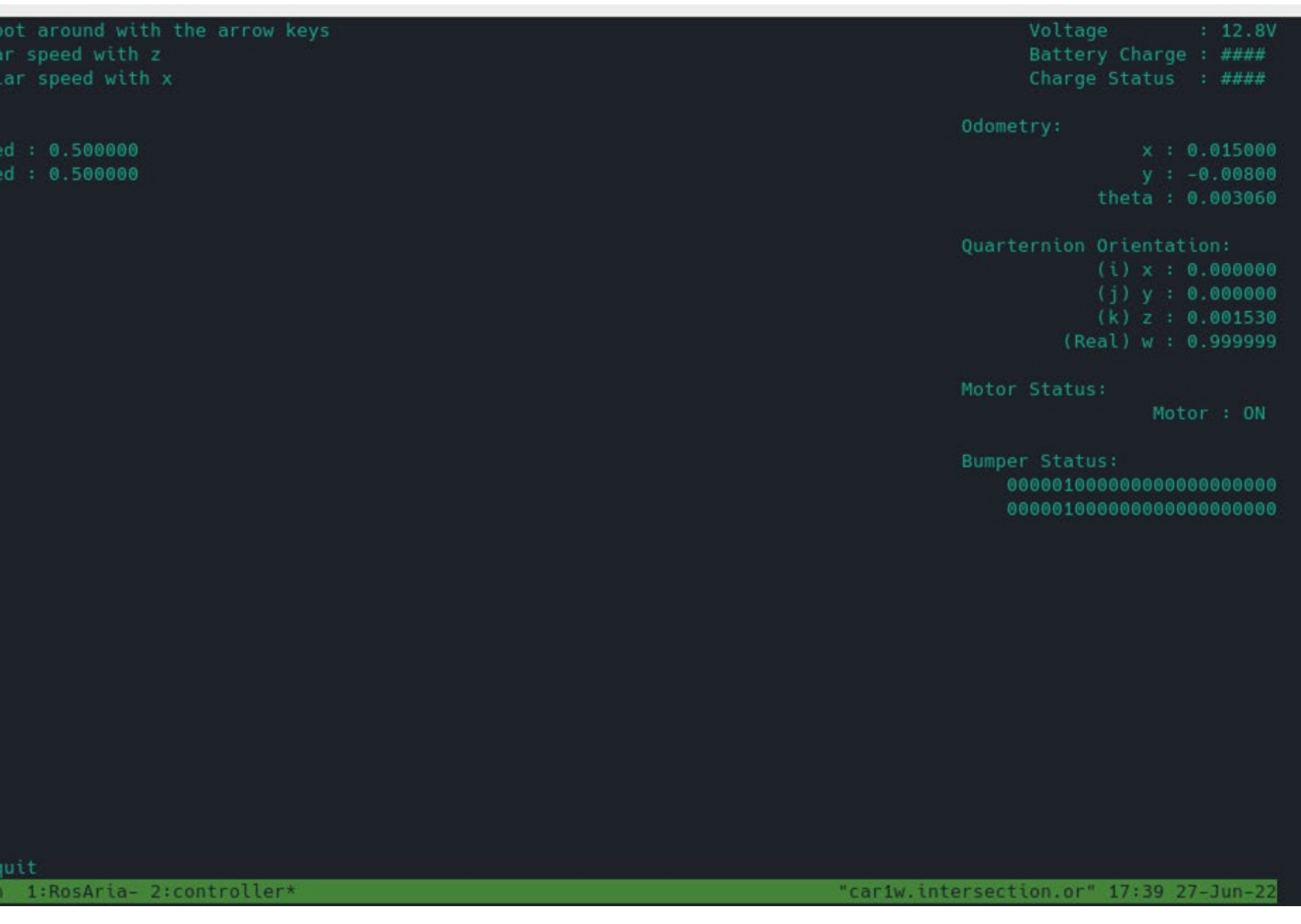

# **Spline Path Following**

# **Webserver**

- Generate Spline Path with Hermite Spline Interpolation
	- Given a set of waypoints, creates parametric differentiable path connecting points
- Follow waypoints through velocity commands ○ Calculate forward and angular velocity
	- through path derivative and curvature of path respectively
- Pure Pursuit waypoint following uses odometry to adjust robot movement back to generated path

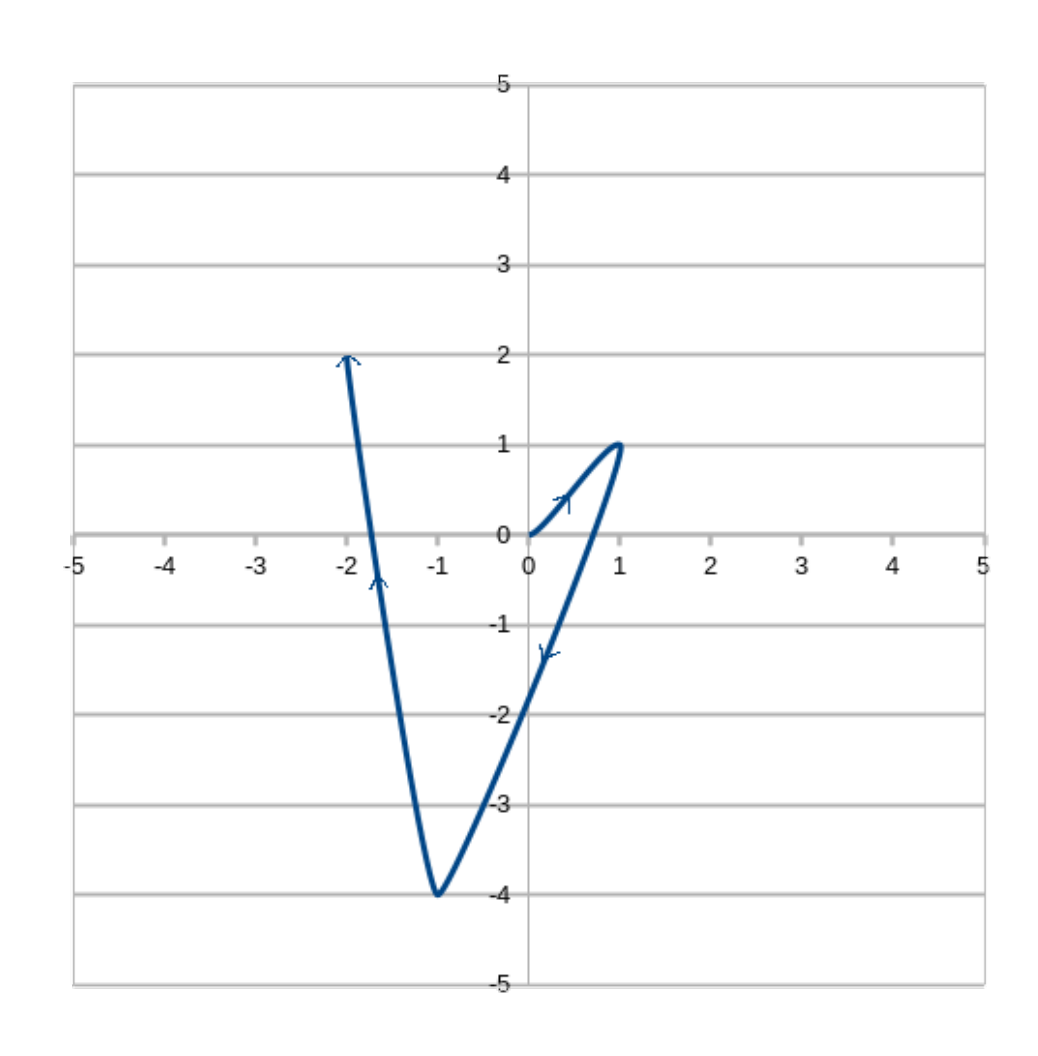

## **Pioneer 3DX CLI**

## **Pioneer 3DX Calibration**

- Discovered need for calibration after closedloop test (move Pioneer in square repeatedly to see drift)
- Adjusted parameters within ROSARIA libraries
	- ticksmm distance accuracy
	- driftFactor minimize veer left/right when moving in a straight line
	- revCount turning accuracy
- Minimized variance by replacing backwheel with ball bearing roller wheel
	- Designed and 3D printed connector between wheel and Pioneer